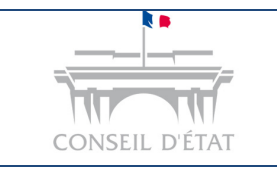

# **Fiche MEMO**

*Date création : Mai 2020*

*Mettre à jour son entrée d'annuaire Télérecours* 

**Comment mettre à jour son entrée d'annuaire Télérecours ?** 

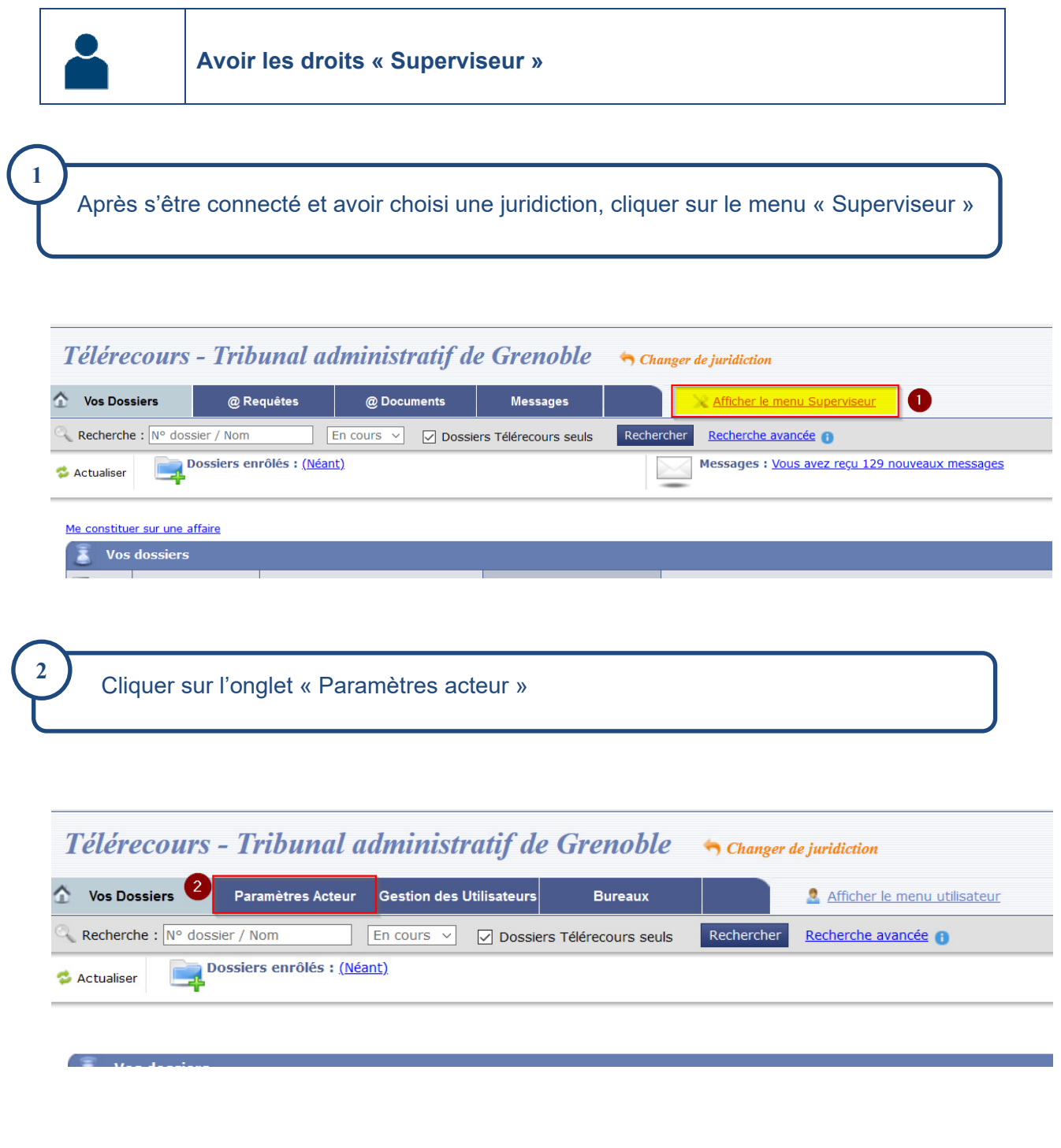

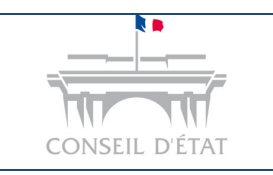

# **Fiche MEMO**

*Date création : Mai 2020*

*Mettre à jour son entrée d'annuaire Télérecours* 

## **Effectuer les mises à jour nécessaires et valider**

### Gérez vos préférences acteur

#### Identité

**3** 

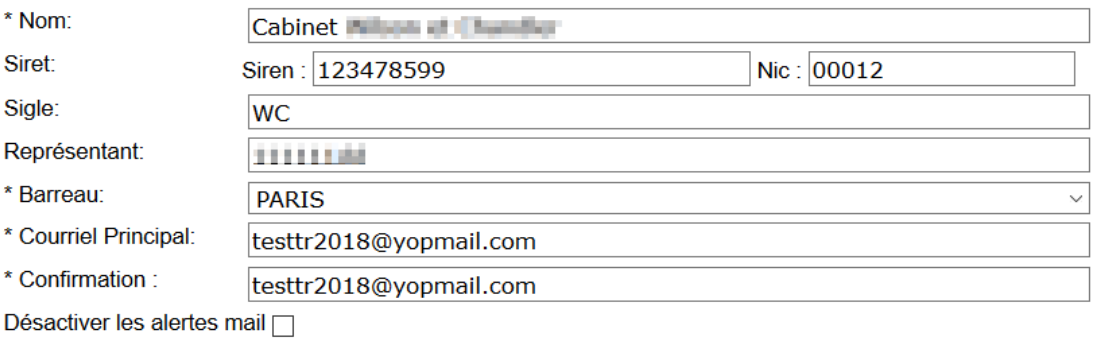

#### Coordonnées

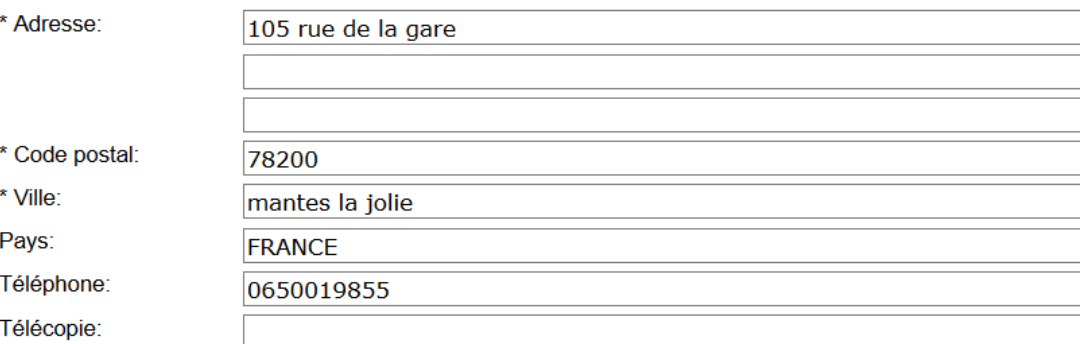

### X Adresses de messagerie

Saisissez les adresses de messagerie des utilisateurs devant recevoir une copie des messages applicatifs:

d Lumbu@hotmail.fr

Valider

Annuler